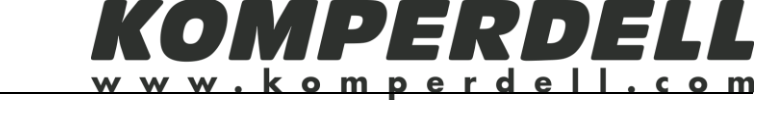

# **Dirección de devolución:**

Carving Sport S.L Pol. La Paúl Ctra N-330 km653 22710 Castiello de Jaca (Huesca) **SPAIN** 

# **Estimado cliente:**

Lamentamos que nuestro producto sea motivo de reclamación y pedimos disculpas por el inconveniente causado. Trataremos de dar una solución en la mayor brevedad posible.

Please note that:

- 1. Embalar el producto correctamente y enviar por correo pagado.
- 2. adjuntar el formulario

#### **En qué consiste la reparación?**

(señalar la casilla)

- 
- 
- $\Box$  primer tramo  $\Box$  punta
- 
- 
- $\Box$  puño  $\Box$  tramo medio  $\Box$  roseta
- $\Box$  correa  $\Box$  tramo inferior  $\Box$  mecanismo de ajuste
	-
- 

## **Describir la reclamación:**

(rellenar la casilla a continuación)

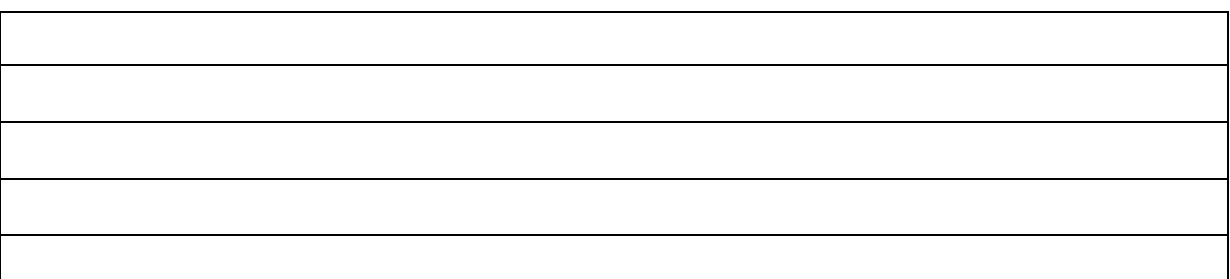

## **Datos del destinatario para devolución:**

(rellenar las casillas a continuación)

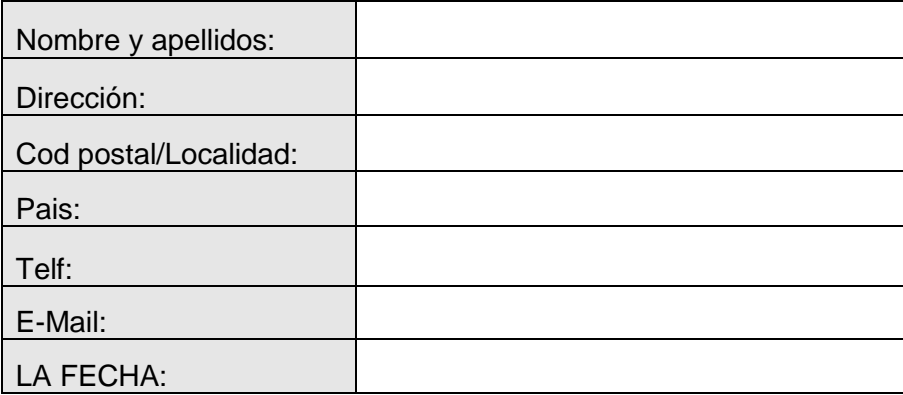